# »Det bedste er ubetinget min kone«

Af Line Aarsland

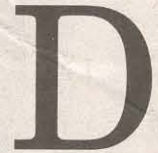

er er krise. Det er sent om aftenen

2. juni 1992, og Udenrigsministeriets to departe-<br>mentschefer Ulrik Federspiel og Jørgen Ør-

strøm Møller har netop fået de første klare prognoser:

Danskerne siger nej til Maastrichttraktaten.

Sekretæren kommer ind og siger, at Jørgen Ørstrøm Møllers mor er i telefonen.

»Din far fik et slagtilfælde, da han så den første prognose«, siger hans mor stille i røret.

Ugen efter dør Jørgen Ørstrøm Møllers far, dagene efter afstemningen er gået med krisemøder i ministeriet, og pressen har jagtet Ørstrøm.

Journalisterne kunne ikke forstå, at de ikke altid lige kunne få fat i mig. For der var jo krise. Men jeg sad jo også ved<br>min far«, siger Jørgen Ørstrøm Møller.

Inden hans far fik sit slagtilfælde, havde den ældre herre været nede for at stemme, han var dårligt gående, men<br>Jørgen Ørstrøm Møllers kone, Thanh Kieu havde hjulpet sin svigerfar ned til valglokalet.

»Husk nu at sige til Jørgen, at jeg<br>satte krydset ved ja«, havde hans far sagt flere gange. Han vidste, hvor meget Maastricht-afstemningen betød for sønnen:

Det var forfærdeligt. Ganske forfærdeligt. Jeg tror faktisk aldrig, jeg kom mig helt arbejdsmæssigt oven på det. Jeg havde jo lagt så meget arbejde j det«, siger Jørgen Ørstrøm Møller i dag.

Han er netop blevet pensioneret efter 37 år som topembedsmand i Udenrigsministeriet og nåede at blive departe-<br>mentschef og ambassadør i fire lande – hvilke lande valgte han selv. En flot karriere, der gjorde ham til arkitekten bag Danmarks EU-politik eller »Mr. EF«, som Børsens Nyhedsmagasin døbte ham op til Maastricht-afstemningen.

De tidligere udenrigsministre Uffe Ellemann-Jensen (V) og Ivar Nørgaard (S) skamroser ham - begge er blevet private venner – og forhenværende og<br>nuværende departementschefer glemmer deres ordknaphed og strømmer over af superlativer og begejstring, når de skal beskrive ham.

#### De var hunderæd for ham

I dag bor og arbejder den nu 61-årige Jørgen Ørstrøm Møller i Singapore, hvor han de næste to år er blevet ansat som gæsteprofessor i tænketanken ISE-AS, Institute of Southeast Asian Studies, hvorfra han skal hjælpe de sydøstasiatiske lande med at lave deres svar på EU.

Men han er ofte hjemme i Danmark for at holde foredrag. Jeg møder ham på Københavns Universitet, hvor den nye bestyrelse har bedt ham og to professorer fra henholdsvis Oxford og Zürich om at fortælle, hvordan universitetet<br>skal klare den internationale konkurrence på forskning og uddannelse.

Ørstrøm er nødtørftigt barberet, det tynde hår flyver lidt ukontrollabelt, og

det skræddersyede blå jakkesæt og røde slips er ikke fra denne sæson. Han er tynd og adræt og lidt undseelig at se på med en venlig, nærmest ydmyg udstråling. Han bærer de blå manchetknap-<br>per med delfiner, han fik som departementschef, og ringen, han har arvet efter sin morfar, som var officer

Han kommer direkte fra Kastrup, har lige taget et hurtigt bad i lufthavnen efter den 16 timer lange flyvetur fra Singapore og parkerer sin lille kuffert<br>udenfor universitetets festsal på Vor Frue Plads.

Han lægger ud med en vits, men kører så et PowerPoint-show i højt tempo, det viser, at Sydøstasien på alle måder er ved at overhale USA og Europa, og at

Danmark skal op i gear.<br>Bagefter stikker han og universite-<br>tets bestyrelsesformand Bodil Nyboe Andersen hovederne sammen og griner. Hun er højere end ham. De kender hinanden tilbage fra polit. studiet på Københavns Universitet.

Han ligner ikke en mand, som de unge fuldmægtige på Asiatisk Plads -

## »Man får ikke så meget i livet, men man får chancerne, og har man modet og styrken, så går det måske alligevel«

#### JØRGEN ØRSTRØM MØLLER

og sågar i Finansministeriet - var bange for. Men de var hunderædde. Ørstrøms ledelsesstil var kraftigt inspireret af militærets hierarkiske kommandoform, og lunten kunne være kort.

Spurgte man ham, om han havde to<br>sekunder, sagde han: »Ja, og nu er de gået«. Og faldt der ikke prompte svar klart og skarpt – på spørgsmål, sendte han dem væk.

»Tak. Exit«, lød det.

#### Ikke til smalltalk

De hurtige og flittige kunne til gengæld opleve hans knivskarpe satiriske og humoristiske sans til torsdagsmøderne, hvor Ørstrøm leverede præcise analyser af de politiske trends verden over.<br>Han skyede til gengæld diplomatiske sammenkomster, der flød over af ligegyldig smalltalk og cocktails.<br>Men gangbetjentene og sekretærerne

oplevede en helt anden mand, som altid havde chokolade med hjem fra Bruxelles, hilste på alle og takkede pænt, når de igen havde arbejdet til langt ud på<br>natten. Eller når han ringede sent om aftenen for at høre, om sekretæren kunne komme tidligt. Så mødte de klokken 7.30 og fik en kop kaffe, mens Ørstrøm dikterede en af de taler, læserbreve, analyser, som han fortsat sprøjter ud i eget navn. De er aldrig politiserende, men handler som hovedparten af hans mere end 34 bøger om økonomiske og politiske trends i hele verden. Tidligere udenrigsminister Ivar Nørgaard - som Ørstrøm spillede tennis med hver søndag morgen i næsten tyve år, indtil Ivar Nørgaards ryg satte en stopper for det midt i 1990'erne - har læst dem alle sammen. »De er gode. Han har for det meste ret. Han har jo udvist særdeles analytiske evner, for eksempel de seneste ting om de enorme fremskridt i Asien og Kina, og om hvordan Europa sakker bagud«, siger Ivar Nørgaard, som understreger, at Ørstrøm altid var umådelig loyal over for de skiftende ministre og deres politik. Som ambassadør i Asien udsendte Ørstrøm et dagligt nyhedsbrev, hvor han ikke holdt sig til sit eget hjørne af verden, men også mente ting og sager om for eksempel den amerikanske invasion i Irak. »Det er de bedste analyser af Irak, jeg har læst. Han formulerede meget præcist, hvordan det ville gå. Han er en stor<br>militærstrateg«, siger Bo Smith, departementschef i Beskæftigelsesministeriet

lemann-Jensen og Bo Smith startede dagen med Ørstrøms udlægninger, på et tidspunkt mente Ellemann dog, at blondinevitserne gik over stregen.

»Han var jo en helt usædvanlig embedsmænd med en fabelagtig viden.<br>Han må have haft klæbehjerne. Det er jo enestående, hvad han ved om alt. En virkelig kapacitet«, mener Bo Smith.

#### Den store kærlighed

Man kan godt se på Jørgens Ørstrøm Møllers lejlighed i Charlottenlund, at han og Thanh Kieu har boet i Singapore siden 1997. Der er ikke støvet, alligevel virker den hengemt med sit brune væg til væg-tæppe og hessian på væggene. Bøgerne ligger rundt omkring i stabler, og vasketøjet optager spisebordet. Der hænger ting overalt; hans morfars gamle sabelsamling, kongeligt porcelæn, kinesiske vaser, guldaldermalerier og masser af fotografier fra hele verden. De fleste har han selv taget. Over dørene hænger to malerier af hans kone og<br>ham. Hun er smuk og ligner et fotografi.

De mødtes i 1986, da Ørstrøm var i Vietnam og Thanh Kieu skulle tolke. Hun har en bachelorgrad i engelsk og vietnamesisk litteratur

»Det var ikke kærlighed ved første blik«, siger hun grinende i dag. Jørgen begyndte med at skælde hende ud for ikke at holde øje med hans kuffert, og så skældte hun ham ud for at tale til hende i den tone. Sådan begyndte den store kærlighed.

I ministeriet vakte det opsigt, at den inkarnerede ungkarl, der som 37-årig<br>fortsat spiste hjemme ved mor og far hver aften, pludselig ville giftes. Han,<br>som altid havde prioriteret studier og arbejde frem for selskabelighed.

Men Ørstrøm var villig til at ofre det hele. Han gik til Uffe Ellemann-Jensen og fortalte, at han vidste, at han var i<br>spil til at blive departementschef, men at han havde forelsket sig i en vietnamesisk kvinde, og dermed kunne han sætte statens sikkerhed over styr, hvis det kommunistiske styre i Vietnam ville bruge det til at afpresse ham.

Så sagde jeg til ham: »Du er jo ikke en sikkerhedsrisiko, når du har fortalt det ««, siger Uffe Ellemann-Jensen.

Ørstrøm adopterede sin kones to små<br>børn og opfatter dem fuldt ud som sine egne. De lærte hurtigt dansk, men er nu »to af disse globaliserede mennesker«, som Ørstrøm udtrykker det. Sønnen er bachelor i vietnamesisk litteratur og musik og fortsætter på National University of Vietnam mod en mastergrad, og datteren Ai Vy Ørstrøm Møller læser engelsk og fransk på University of Warwick i England.

Ørstrøm kalder mødet Kieu for skæbnen

Jeg tror på en vis grad på skæhnen Min grundlæggende livsfilosofi er, at man får nogle chancer, og så er det op til dig selv at udnytte det. Man får ikke så meget i livet, men man får chancerne, og har man modet og styrken, så går det måske alligevel«, siger han.

Da Kieu pludselig ringer fra Singapore, bliver hans stemme blød og lys.

»Love and kisses. Bye bye. Love and

#### **BLA BOG**

#### Jørgen Ørstrøm Møller

Født 1944 Frederiksberg.

Født 1944 Frederiksberg. Student fra Lyngby Statsskole 1962, cand. polit. fra Københavns Universitet 1968.

Kom i 1968 til Udenrigsministeriet og var halvandet år i Bruxelles, inden han i 1975 blev ministersekretær for Ivar Nørregaard (S).

Blev i 1976 kontorchef for Markedsafdelingen og EF-politikken. Chef for Markedsafdelingen 1984-1989.

11989 departementschef for Udenrigsøkonomi, fra 1991 til 1997 chef for Udenrigsministeriets Nordgruppe, som dækkede hele den industrialiserede<br>verden, herunder Nato, EF og CSCE

I 1997 ambassadør i Singapore og Brunei, fra 2001 tilmed i Australien og New Zealand.

I 2002 adjungeret professor på Handelshøjskolen i København.

Forfatter til mere end 34 bøger og bidragsyder til diverse internationale tidsskrifter og magasiner.

De kommende to år Visiting Senior<br>Research Fellow at ISEAS, Institute of Southeast Asian Studies i Singapore.

Gift med Thanh Kieu Møller og far til to voksne børn.

**B** Se www.oerstroemmoeller.com

Nyhedsbrevet blev så udbredt, at det ligefrem blev en overskudsforretning for Udenrigsministeriet. Både Uffe Elkisses«, afslutter han samtalen.

»Vi har et meget lykkeligt ægteskab«, siger han.

### Ubarmhjertigt

Der var også kærlighed i barndoms-<br>hjemmet fortæller Ørstrøm. Selv om han og storesøsteren var meget overladt til sig selv, faderen var bagermester, og mor stod bag disken, som først lå på Frederiksberg, siden i Lyngby.

Men så længe Jørgen spillede fodbold på markerne med de andre, var han ligeglad. Han læste aldrig lektier og klarede sig middelmådigt i skolen, men om aftenen, når de udmattede forældre var gået i seng, lå han og tyrede den ene bog efter den anden.

Fodbolddrømmene endte dog brat, da Ørstrøm som tiårig faldt ned fra en høstak.

Næsebenet brækkede, og en gammel overlæge fjernede det simpelthen. Så fra Jørgen var ti, til han blev 17 år, var hans ansigt helt fladt, der hvor andre har en næse. Kønt var det ikke, og Jørgen blev ikke sparet.

»Enten kommer du igennem det og bliver stærkere, ellers brækker du. Og jeg kom igennem det, og blev måske også stærkere og mindre følsom over for kritik og den slags ting«, siger han. Men synker så lige en klump:

»Børn kan være ubarmhjertige«.

I stedet knoklede håndværkerdrengen på i statsgymnasiet blandt de fine. Hverken fester eller piger var noget for ham, og han fortsatte det nærmest<br>asketiske liv på universitet, hvor han også læste alt det, man ikke behøvede at læse. Nu med en ny næse.

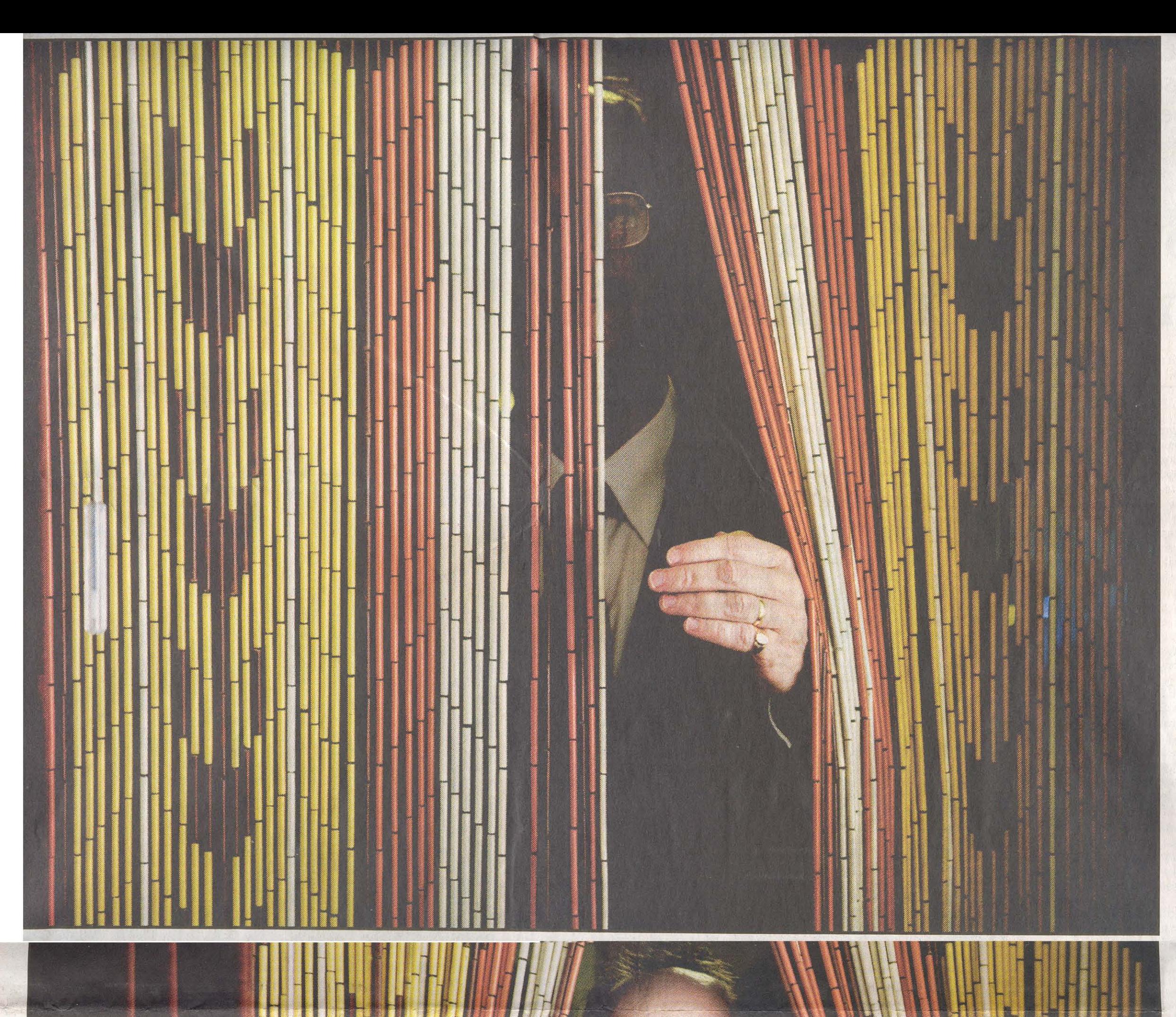

**BAGMAND.** Jørgen Ørstrøm Møller blev en loyal embedsmand, der tjente flere generationer af udenrigsministre, men han holdt ikke sine skarpe meninger for sig selv. - Foto: Jacob Ehrbahn

**LÆRESTREG.** Bagerens søn Jørgen faldt ned fra en høstak og brækkede næsen. Fra han var 10 til han var 17 år, havde han intet næseben. Det gjorde ham stærkere, men han indrømmer, at: »Børn kan være grusomme«. - Foto: Jacob Ehrbahn

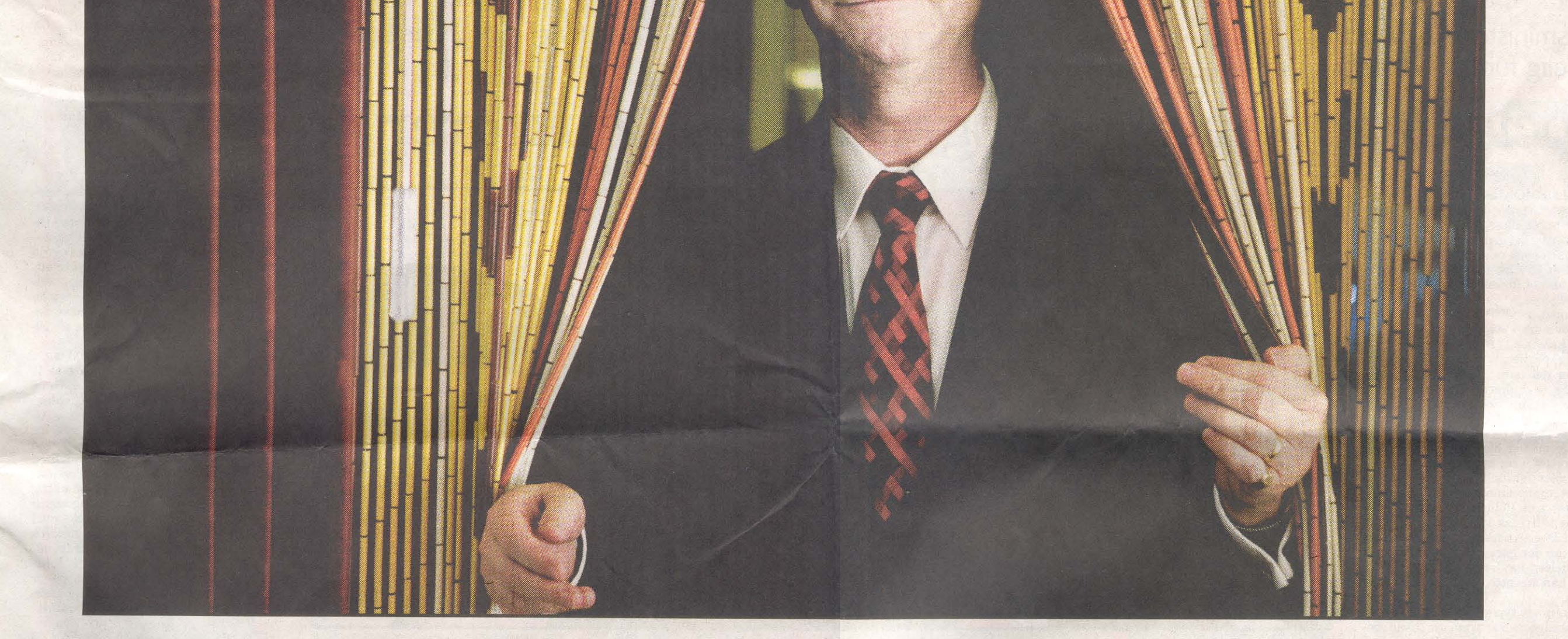

Han og to andre lige så ambitiøse herrer - en af dem var den senere nationalbankdirektør Jens Thomsen - forlystede sig dog med et slag kort indimellem. Hellere det end kollegielivets vilde udskejelser. Ørstrøm var nørden, der kørte VeloSolex i lang læderfrakke, og mens de andre blev langhårede og røg hash, var Ørstrøm mere til de gamle professorer.

#### Det socialdemokratiske spil

Da han forlod universitetet i 1968, kom Ørstrøm direkte til Udenrigsministeriet, og bortset fra 14 måneder ved EUrepræsentationen i Bruxelles undgik han at blive ko

mmanderet verden rundt. Han havde nemlig gjort sig uundværlig hjemme.

»Jeg spurgte ham engang, hvorfor han ikke ville til Bruxelles og køre den

daglige butik, men han svarede, at det var sjovere at sidde i København og sende besked om, hvad Danmark skal mene, end at sidde i Bruxelles og modtage beskeden«, siger departementschef Bo Smith.

I 1976 blev Ørstrøm en endog meget ung kontorchef for Markedsafdelingen, som tog sig af EF-politikken, og i 1989 rykkede han op som departementschef med ansvar for hele den vestlige verden

Han får æren for i 1990 at overbevise de nølende Socialdemokrater om, at EF var fremtiden, efter partiet havde ført en noget fodslæbende fodnotepolitik gennem firserne.

Men Socialdemokraterne lærte at holde af det europæiske projekt, det hjalp Ørstrøm dem med på sommergruppemødet i 1990, begivenheden var sat i scene af Ritt Bjerregaard, som selv havde skiftet til ja-siden.

»Der var der, vi afgørende sadlede om. Han var med til at dreje den socialdemokratiske gruppe næsten 180 grader«, sagde Erling Ölsen i 1992 til Børsens Nyhedsmagasin lige inden Maastricht-afstemningen.

Ørstrøm holdt kontakten til Socialdemokratiet efter det danske nej, som daværende udenrigsminister Uffe Ellemann-Jensen gav Socialdemokraterne<br>hovedskylden for. Uffe Ellemann-Jensen mente og mener, at Socialdemokratiet glemte at lave kampagne, fordi partiledelsen var optaget af det opslidende formandsopgør mellem Nyrup og Auken

»Da hele lortet var faldet på gulvet, gjaldt det om at få en kontakt til Socialdemokraterne, Tilliden mellem Nyrup og mig var nonexistent - så det var Ørstrøm, der i direkte dialog med Ralf Pittelkow, der dengang var rådgiver for Nyrup, satte sig ned og strikkede en kattelem til en ny folkeafstemning sammen«, fortæller Uffe Ellemann-Jensen.

#### Ikke skarp nok

Ørstrøm har aldrig selv forstået modstanden mod EU. For ham er unionen et fredsprojekt, der giver mening efter Anden Verdenskrig. En konstruktion, der skal sikre, at der aldrig sker en gentagelse, båret af ideen om, at det er bedre at samarbejde end at kives. Og han forstår slet ikke, at venstrefløjen modsætter sig det, han ser som det eneste reelle svar på kapitalens hær-

»EU er forsøget på at lave et lovsamfund på internationalt plan, der kan

styre alt det, der drøner hen over vores grænser - varer, kapital, teknologi. Hvis ingen gør noget og bare giver kapitalen frit løb, bliver der kaos«, siger Ørstrøm, som ser den nuværende forfatningskrise som udtryk for årtiers forsømmelser med at forklare EU-projekt-

Han mener, samarbejdet har været en kæmpe succes med en resultatliste, der tæller euroen, fælles udenrigspolitik, udvidelsen og det indre marked.

»Så siger politikerne, at nu skal vi også have en forfatning. Men de har ikke været så venlige at forklare, hvil-<br>ken opgave den skal løse, som ikke bliver løst i dag,« siger Ørstrøm.

Så vælgerne i flere af EU-landene sagde nej til forfatningen, ligesom danskerne havde sagt nej til Maastricht. Ørstrøm blev i ministeriet efter afstemningen i 1992, men han følte selv, at han aldrig blev ligeså knivskarp som før.

Og efter Amsterdam-traktaten blev vedtaget i 1997, mente Ørstrøm, at tiden var inde til at forlade Asiatisk Plads.

»Efter Maastricht begyndte jeg at føle, at jeg ikke helt var på toppen mere. Når du sidder i et møde, går der måske lige et sekund eller to, før du fatter pointen. Jeg tror ikke andre bemærkede det, og jeg ville gerne stoppe, før de kunne det«, siger Ørstrøm.

Spørger man så, hvad det bedste var i alle årene, falder svaret prompte:

»Det er min kone. Helt ubetinget.« Ikke karrieren?

»Nej, nej. Der er slet ingen tvivl.«

line.aarsland@pol.dk